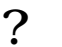

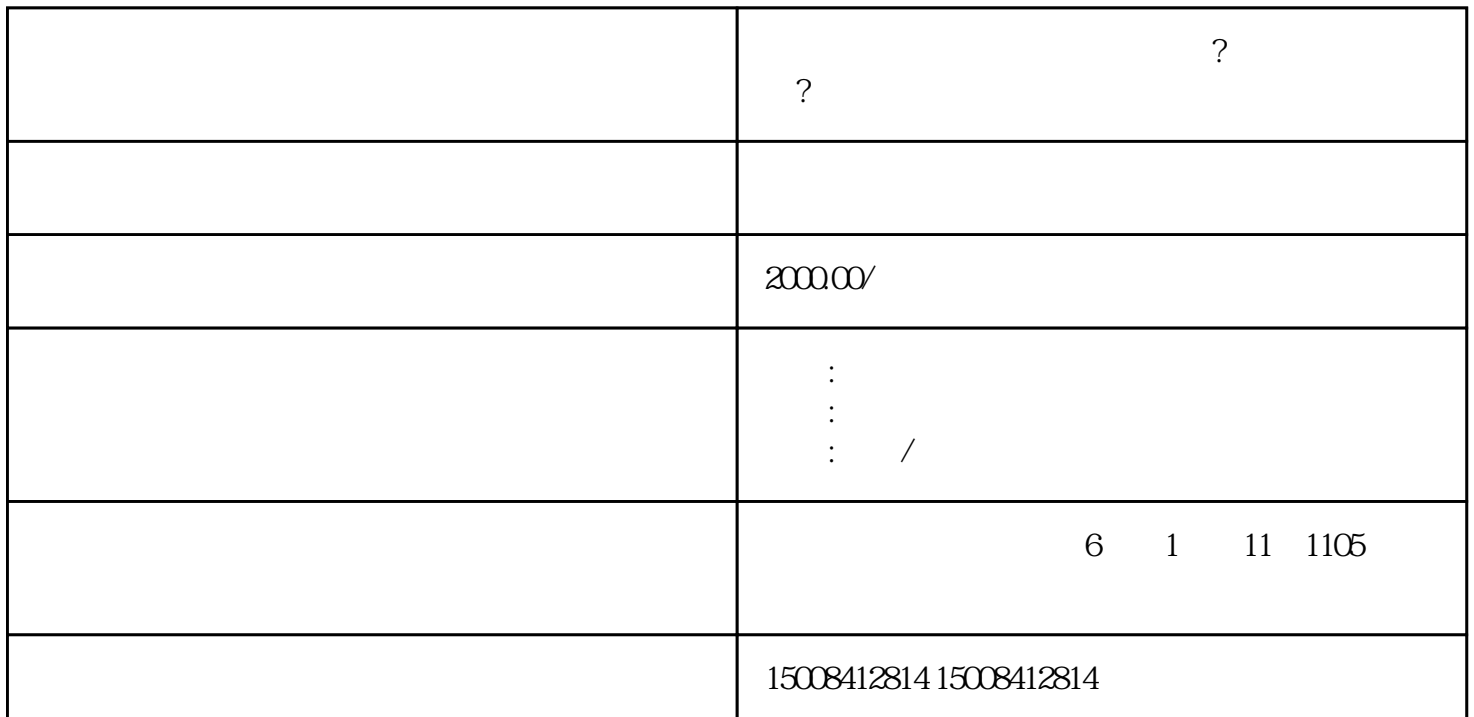

 $\alpha$ 

 $\frac{1}{2}$ 

 $\mathcal{Z}$ 

3.现场核查

 $\overline{4}$ 

 $\Theta$  $\frac{2}{3}$ 

网络经营许可证在哪个部门办理?办理手续有哪些?上文是我们为大家做的整理,不同地区的网络经营许

 $\mathbb{R}^n$ , we can assume that  $\mathbb{R}^n$  is the set of  $\mathbb{R}^n$